# Using Jmeter to test CA Directory Query Performance with/without Directory Routers

Alan Baugher 11/15/2013

### Jmeter (<a href="http://jmeter.apache.org/">http://jmeter.apache.org/</a>)

- Ability to load and performance test many different server/protocol types:
  - Web HTTP, HTTPS
  - SOAP
  - FTP
  - Database via JDBC
  - LDAP
  - Message-oriented middleware (MOM) via JMS
  - Mail SMTP(S), POP3(S) and IMAP(S)
  - Native commands or shell scripts
  - TCP
  - Build LDAP TEST PLAN
    - http://jmeter.apache.org/usermanual/build-ldap-test-plan.html

Quick reference: <a href="http://rreddy.blogspot.com/2009/07/how-to-use-jmeter-to-do-ldapoid-load.html">http://rreddy.blogspot.com/2009/07/how-to-use-jmeter-to-do-ldapoid-load.html</a>

# 10 × Jmeter Results for CA Dir r12sp12

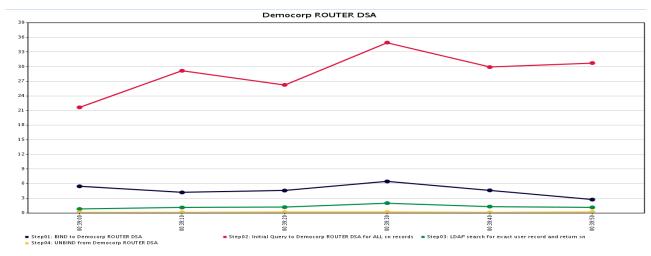

- ROUTER DSA (top graph) versus DATA DSA (bottom graph) for query responses
- Observation: If the system is NOT overloaded, then performance from Load Balancer is not much different from direct connection.
- CPU load was below 100% utilization.
- Current release is 10x faster than prior

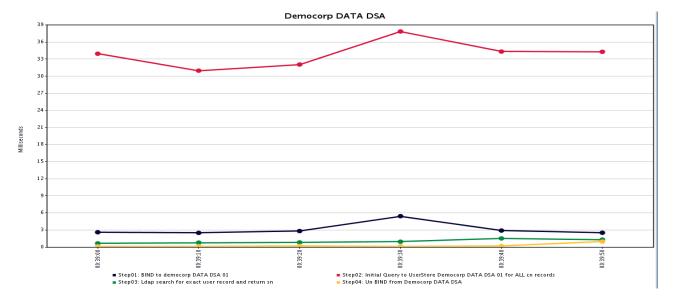

| g.     |                                                                  |      |      |         |        | root  | :@s  | mps01:~ |         |         |              | _ 🗆 X |  |
|--------|------------------------------------------------------------------|------|------|---------|--------|-------|------|---------|---------|---------|--------------|-------|--|
| top -  | top - 00:46:55 up 20:38, 3 users, load average: 0.91, 0.36, 0.33 |      |      |         |        |       |      |         |         |         |              |       |  |
| Tasks  | : 148 tota                                                       | 1,   | 1 ı  | cunning | , 14°  | slee  | ep.  | ing,    | 0 sto   | pped, ( | ) zombie     |       |  |
| Cpu(s) | : 41.3%us                                                        | , 12 | . 7% | sy, 0.  | 0%ni,  | 44.   | 7 왕. | id, (   | 0.0%wa, | 0.0%hi, | 1.4%si, 0.   | 0%st  |  |
| Mem:   | 1914680k                                                         | tot  | al,  | 18360   | )68k ı | ısed, |      | 7862    | l2k fre | ee, 416 | 664k buffers |       |  |
| Swap:  | 2031608k                                                         | tot  | al,  | 2281    | 12k ι  | ısed, |      | 180349  | 96k fre | e, 766  | 780k cached  |       |  |
|        |                                                                  |      |      |         |        |       |      |         |         |         |              |       |  |
|        | USER                                                             | PR   | NI   | VIRT    | RES    |       |      | %CPU    |         | TIME+   | COMMAND      |       |  |
| 31873  |                                                                  | 20   |      | 1877m   |        |       |      |         | 34.1    | 3:02.17 | java         |       |  |
| 31420  | dsa                                                              | 20   |      | 625m    | 11m    | 2868  |      | 33.6    | 0.6     | 1:12.56 | dxserver     |       |  |
| 31200  | dsa                                                              | 20   |      | 552m    | 6396   | 2376  |      | 2.0     | 0.3     | 5:05.59 | dxserver     |       |  |
| 31484  | dsa                                                              | 20   |      | 561m    | 10m    | 2808  |      | 1.3     | 0.6     | 4:09.31 | dxserver     |       |  |
| 2099   | smuser                                                           | 20   |      | 545m    | 13m    | 7676  |      | 0.3     | 0.7     | 0:31.60 | smpolicysrv  |       |  |
| 31389  | dsa                                                              | 20   |      | 552m    | 4024   | 2372  |      | 0.3     | 0.2     | 0:00.14 | dxserver     |       |  |
| 1      | root                                                             | 20   |      | 19356   | 860    | 588   |      | 0.0     | 0.0     | 0:01.48 | init         |       |  |
| 2      | root                                                             | 20   | 0    | 0       |        | 0     | S    | 0.0     | 0.0     | 0:00.00 | kthreadd     |       |  |
| 3      | root                                                             | RT   | 0    | 0       | 0      | 0     | S    | 0.0     | 0.0     | 0:00.56 | migration/0  |       |  |
| 4      | root                                                             | 20   | 0    | 0       | 0      | 0     | S    | 0.0     | 0.0     |         | ksoftirgd/0  |       |  |
| 5      | root                                                             | RT   | 0    | 0       | 0      | 0     |      |         |         |         | migration/0  |       |  |
| 6      | root                                                             | RT   | 0    | 0       | 0      | 0     | S    | 0.0     | 0.0     |         | watchdog/0   |       |  |
| 7      | root                                                             | RT   | 0    | 0       | 0      | 0     |      |         | 0.0     |         | migration/1  |       |  |
|        | root.                                                            | RТ   | 0    | 0       | 0      | 0     |      |         |         |         | migration/1  |       |  |
|        | root                                                             | 20   | 0    | 0       |        | 0     |      |         | 0.0     |         | ksoftirgd/1  |       |  |
|        | root                                                             | RT   |      | 0       | 0      | 0     |      |         |         |         | watchdog/1   |       |  |
|        | root                                                             | 20   | 0    | 0       | 0      | 0     | S    |         | 0.0     |         | events/0     |       |  |
| - 11   | 1000                                                             | 2.0  | -0   | 0       | U      | 0     | ٥    | 0.0     | 0.0     | 0.74.02 | CVCIICS/ 0   |       |  |

## Jmeter Results for CA Dir r12sp11

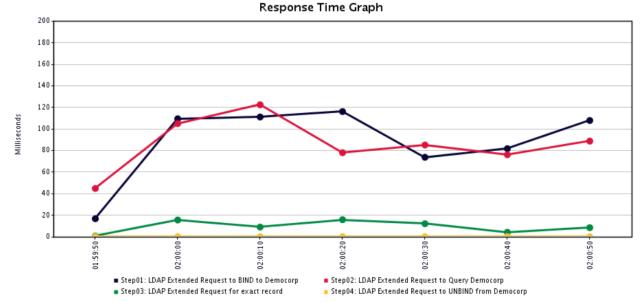

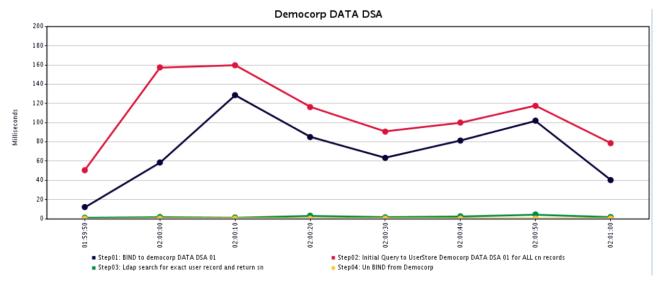

- ROUTER DSA (top graph) versus DATA DSA (bottom graph) for query responses
- Observation: If the system is NOT overloaded, then performance from Load Balancer is not much different from direct connection.
- CPU load was below 100% utilization.

```
asks: 142 total, 5 running, 137 sleeping, 0 stopped,
pu(s): 92.0%us, 7.7%sy, 0.0%ni, 0.0%id, 0.0%wa, 0.0%hi, 0.3%si, 0.0%st
     1012540k total, 942028k used,
                                    70512k free,
                                                       696k buffers
    2031608k total,
                      469452k used.
                                    1562156k free,
                                                      94640k cached
PID USER
                     VIRT RES SHR S %CPU %MEM
                                                  TIME+ COMMAND
                                                1:13.09 java
1935 dsa
                                                0:17.07 dxserver
1938 dsa
                     552m 5112 1016 R 4.0 0.5 535:42.92 dxserver
                  0 607m 12m 10m S 0.3 1.3
                                                1:31.00 oracle
2322 oracle
                     606m 3196 3128 S 0.3 0.3
                                                2:18.10 oracle
  1 root
                  0 19356 648 456 S 0.0 0.1
                                                0:01.26 init
                                 0 S 0.0 0.0
```

### JMETER CONFIGURATION FOR TESTING

- Democorp ROUTER DSA
- Democorp DATA DSA

- Delta between configurations is
  - TCP Ports defined.
  - Output Logs location/filename.

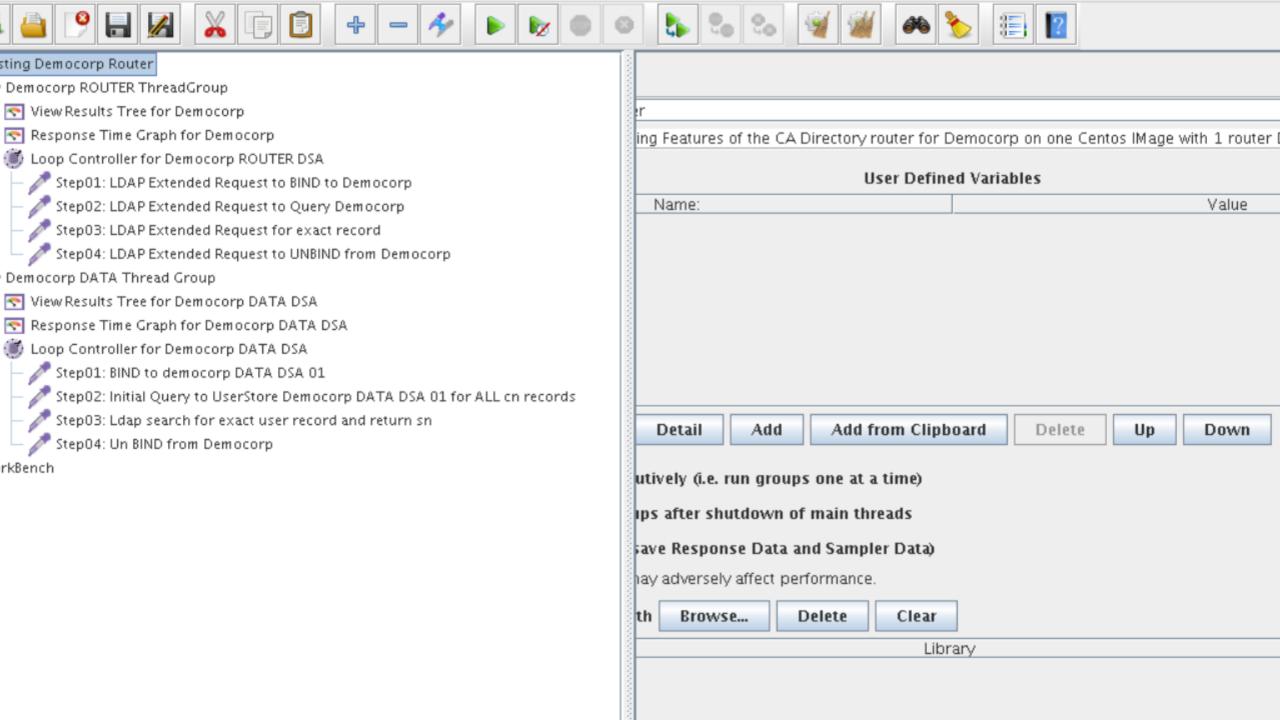

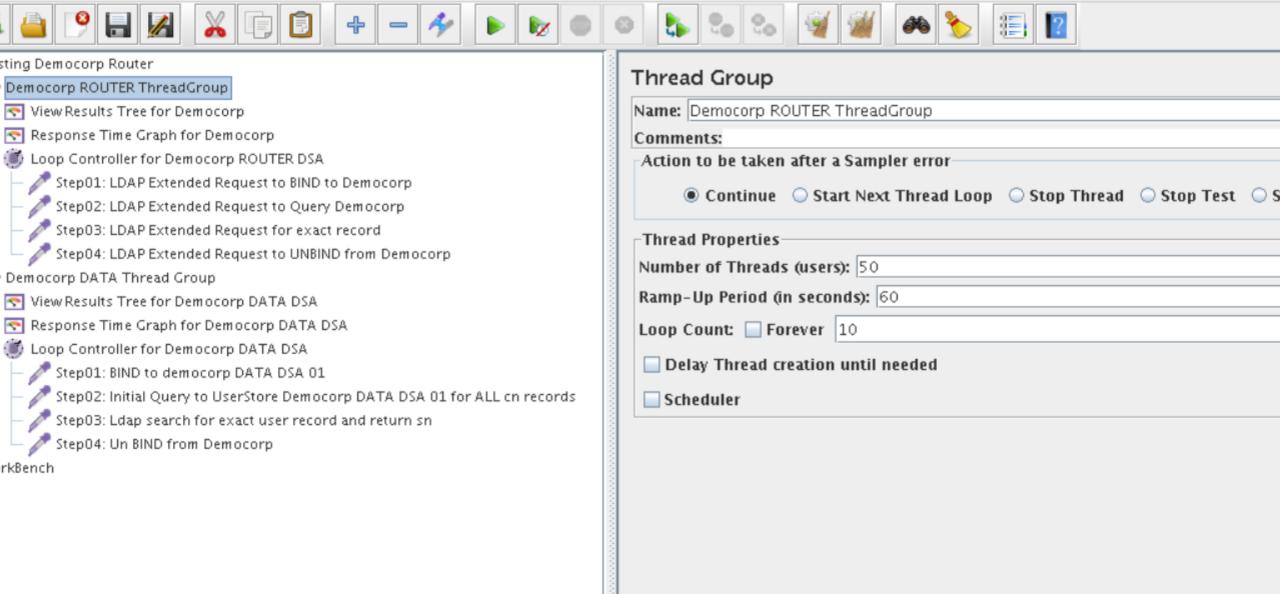

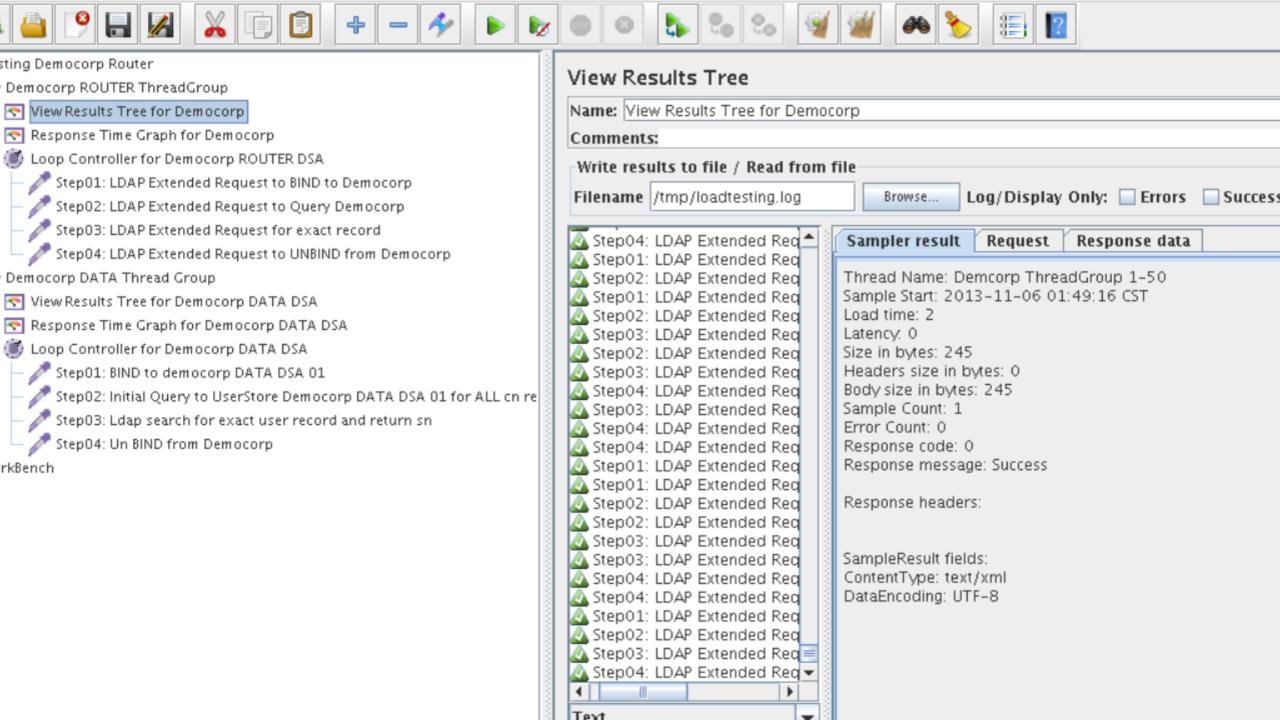

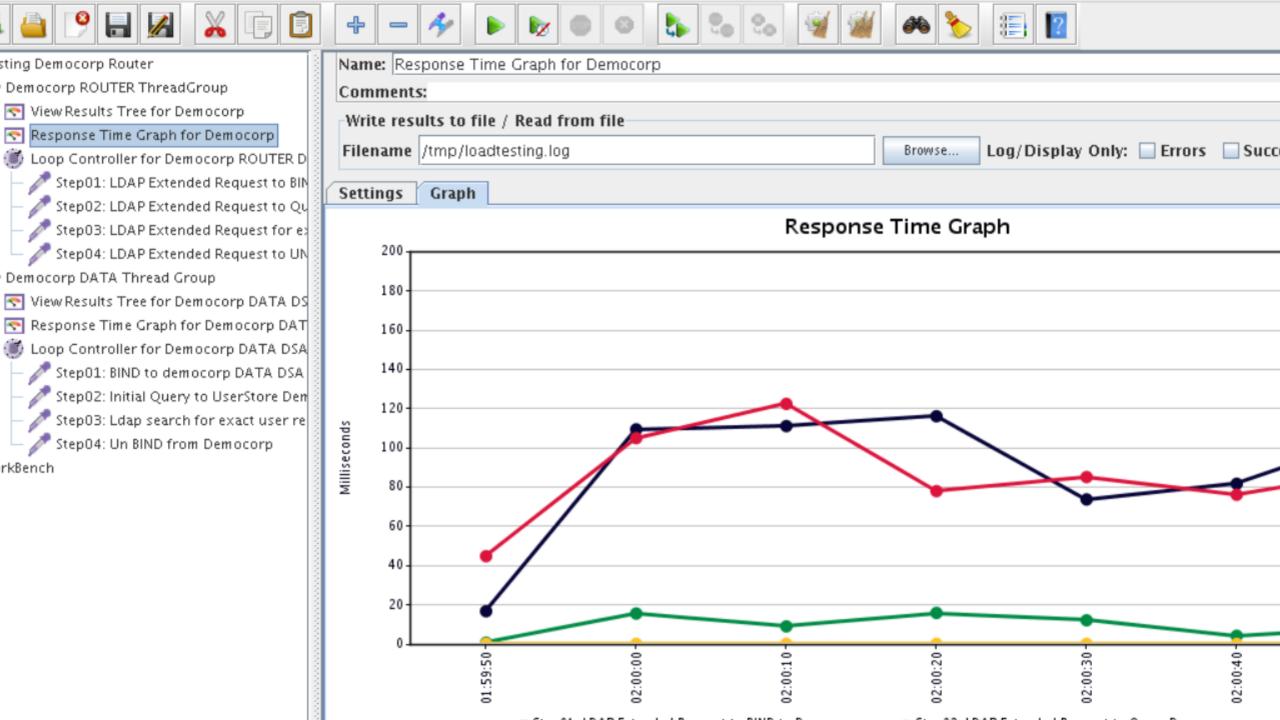

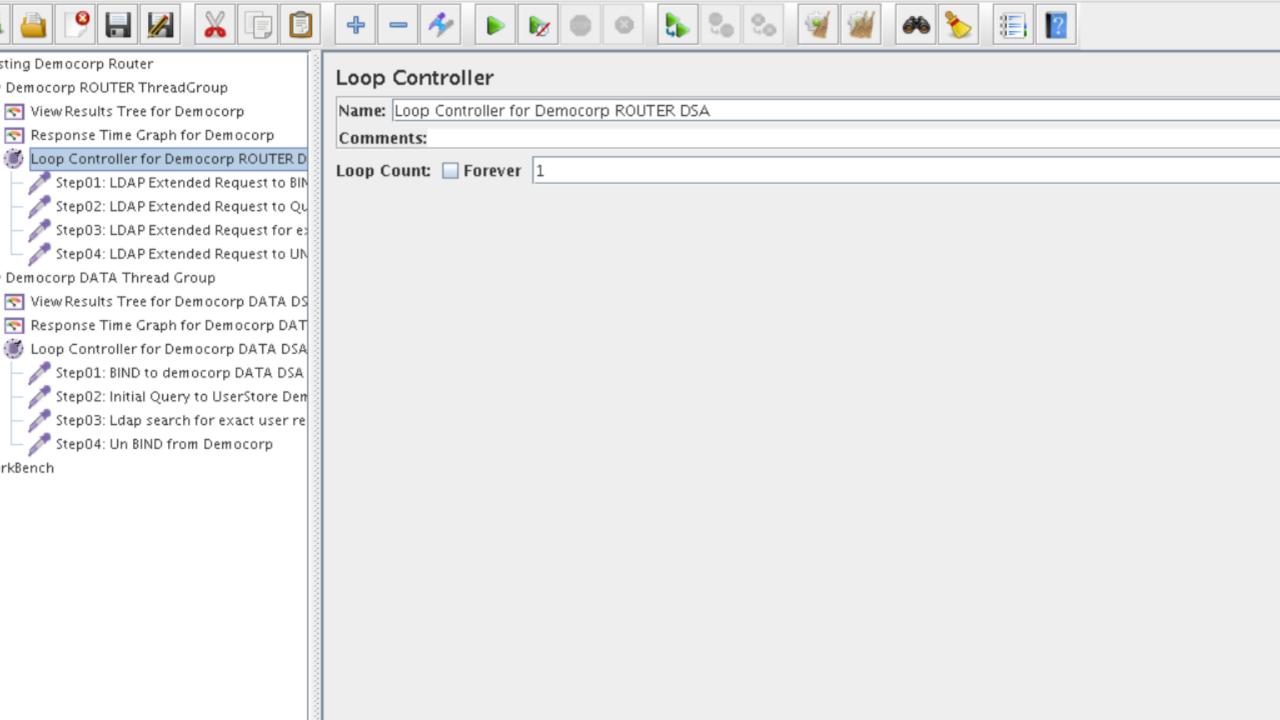

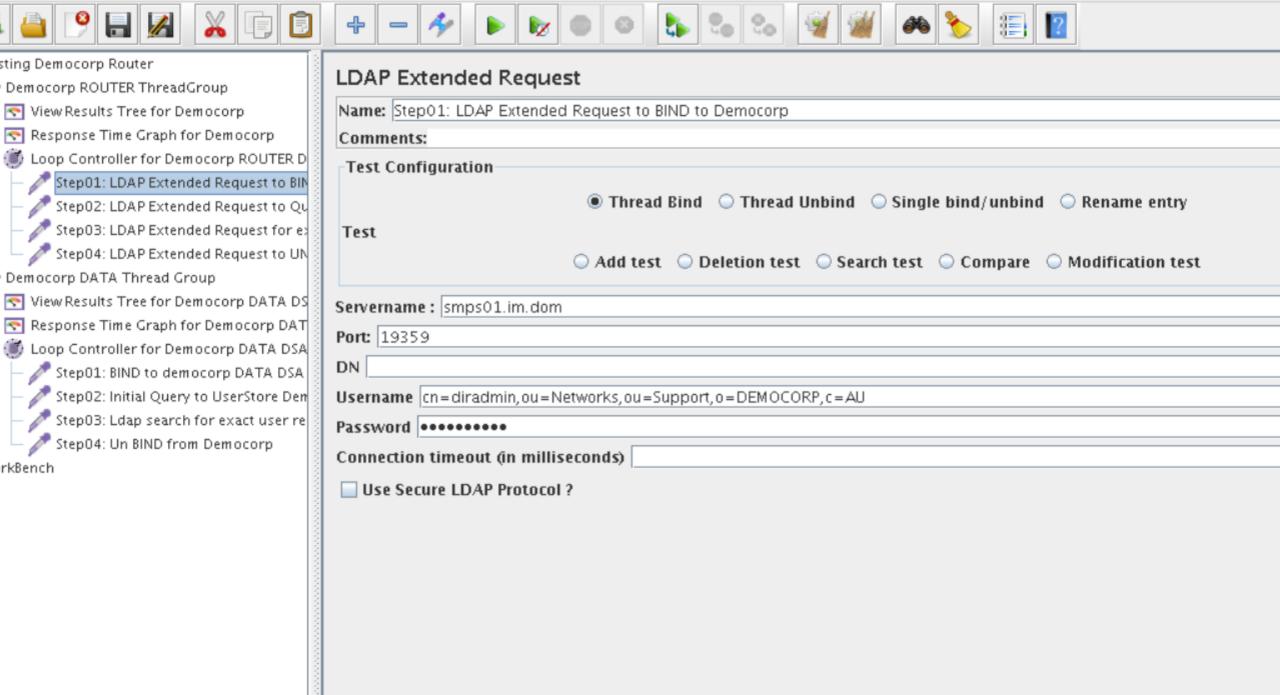

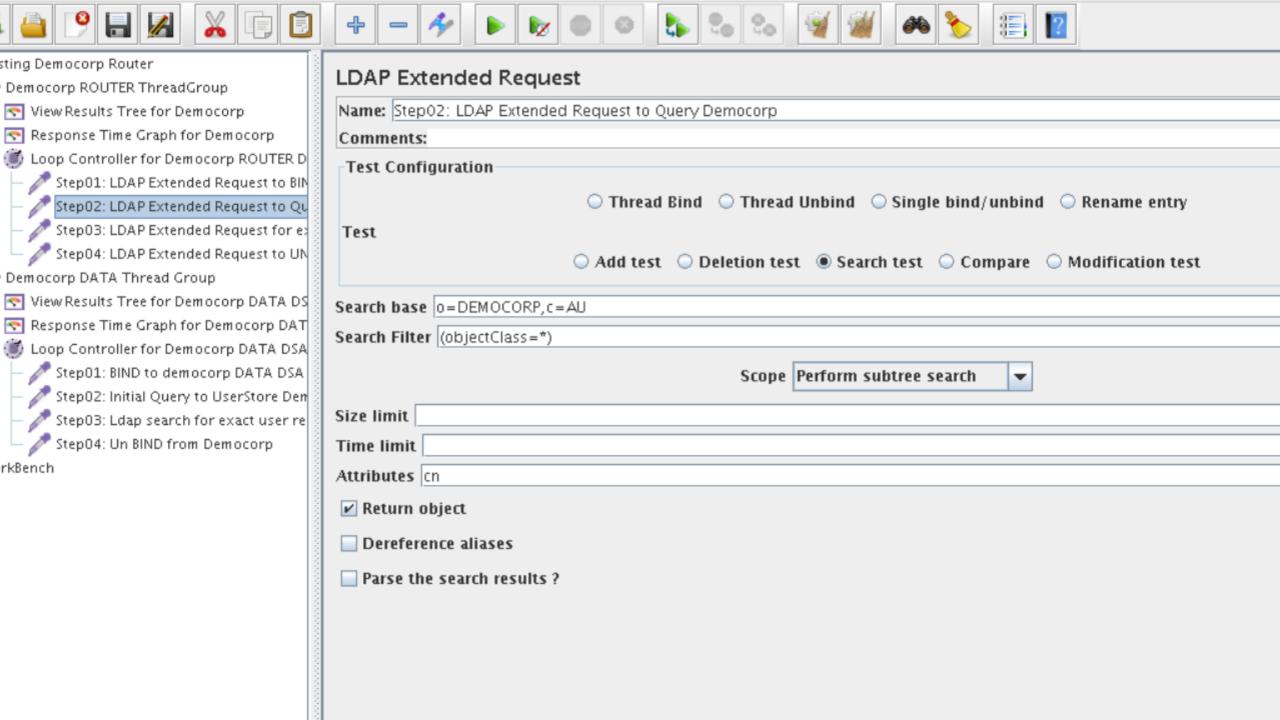

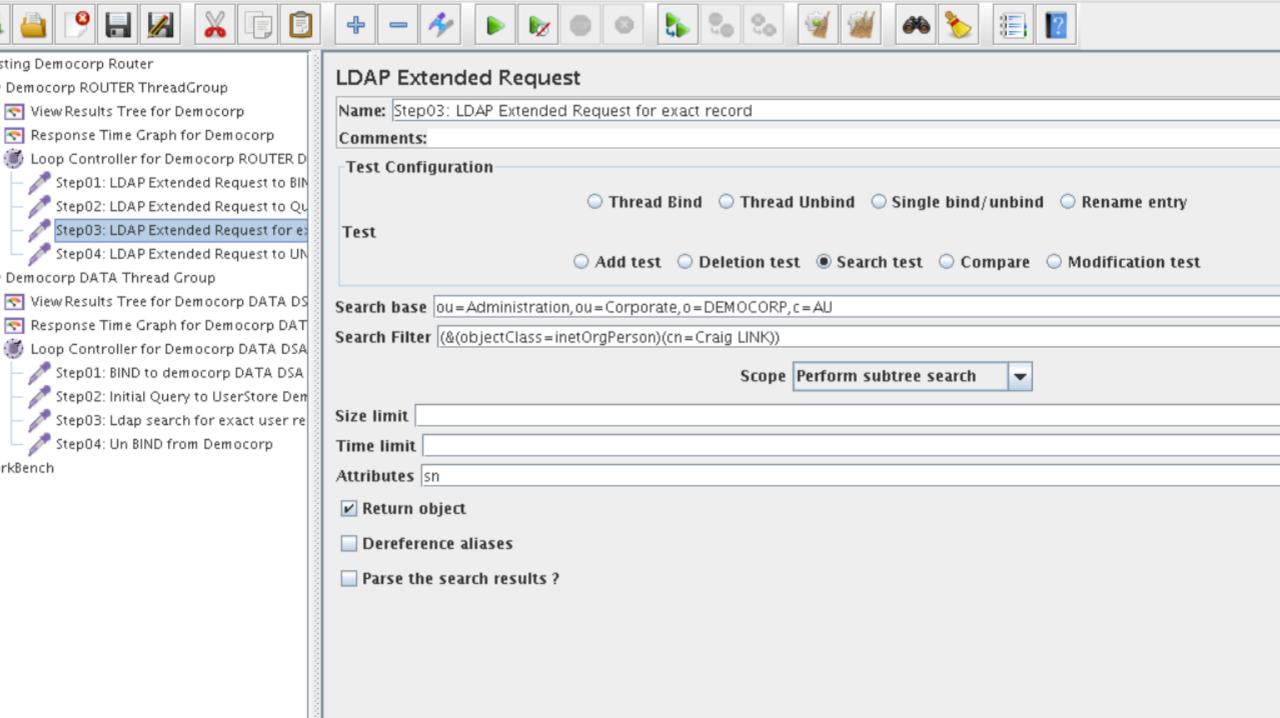

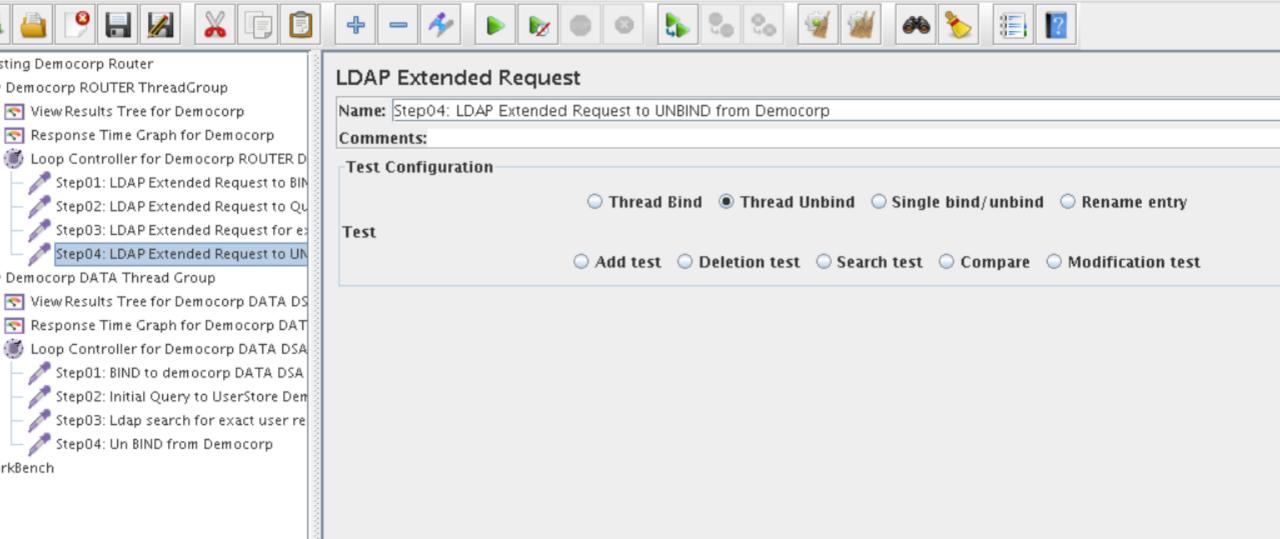

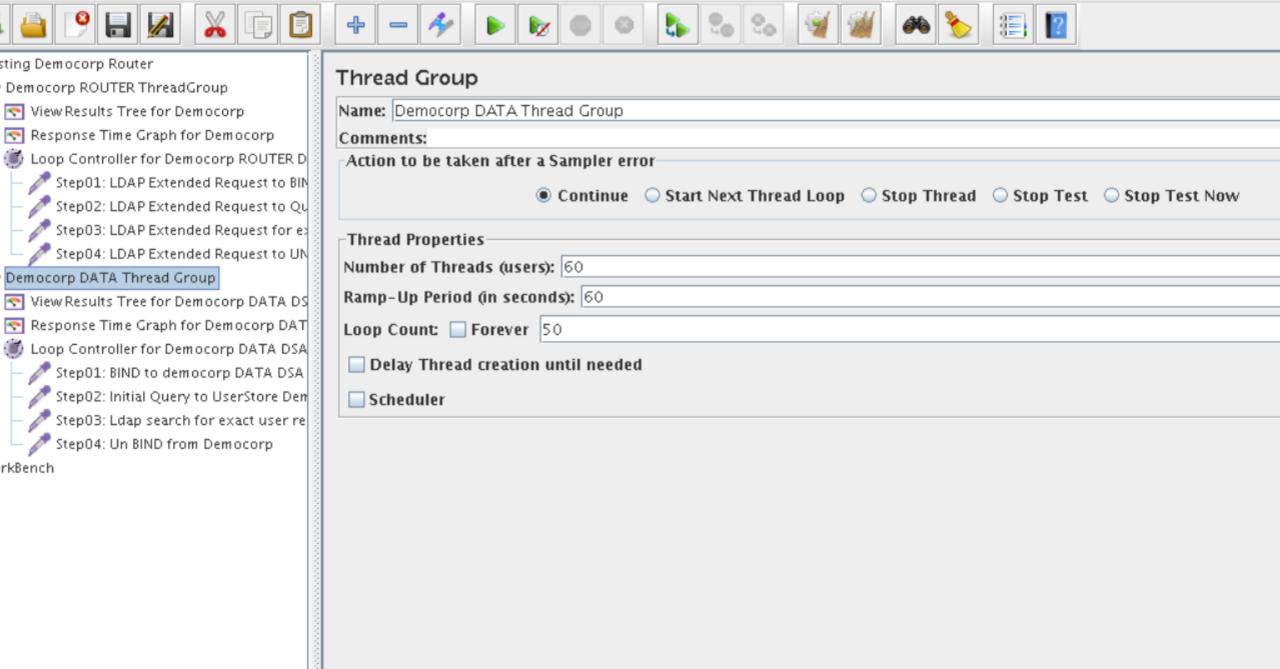

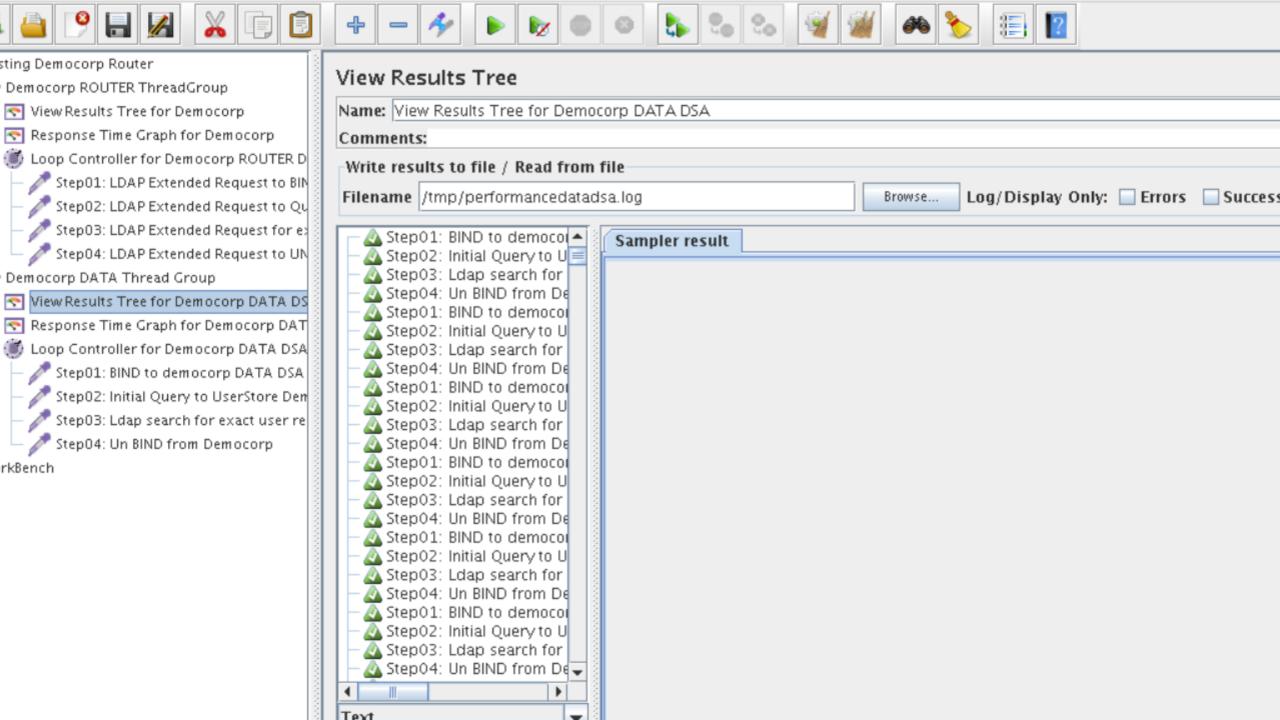

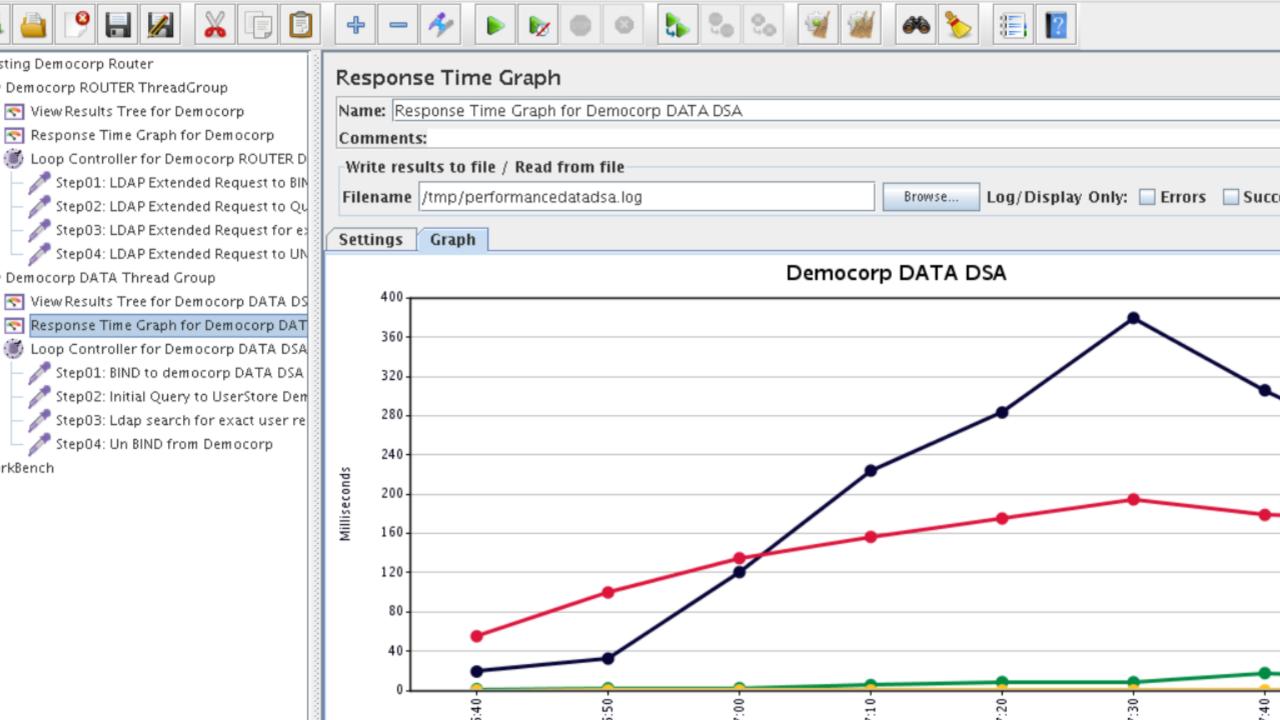

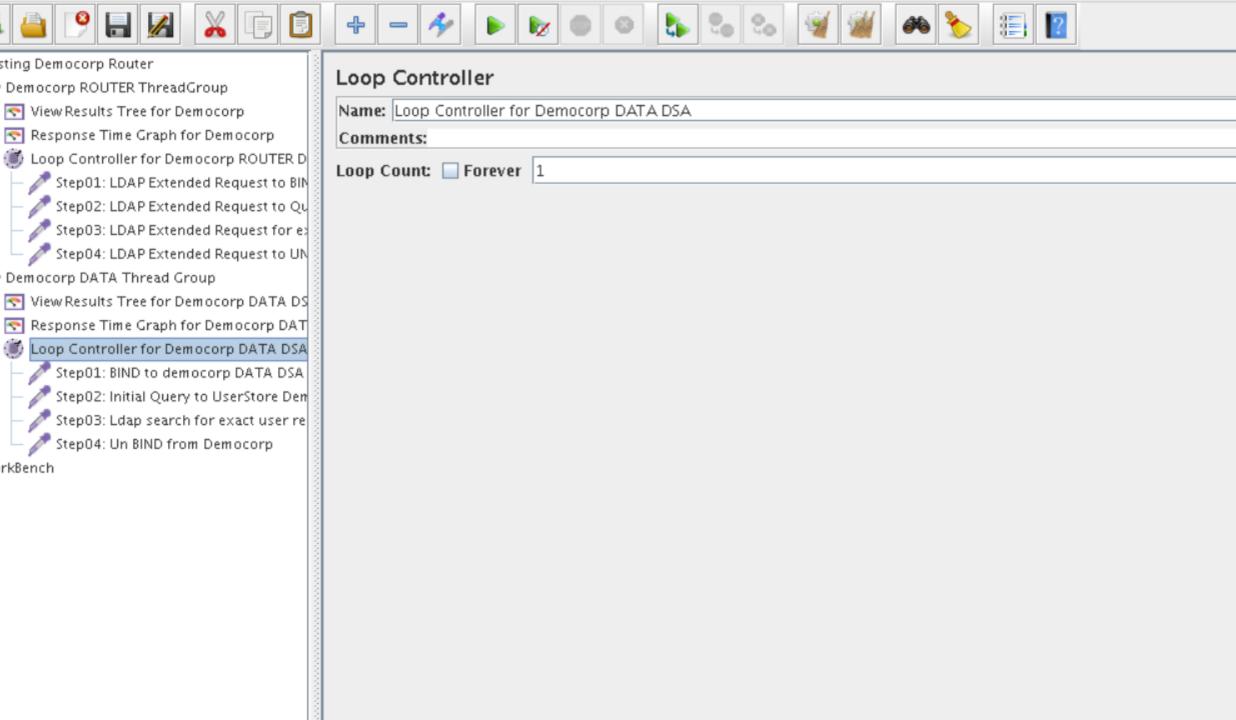

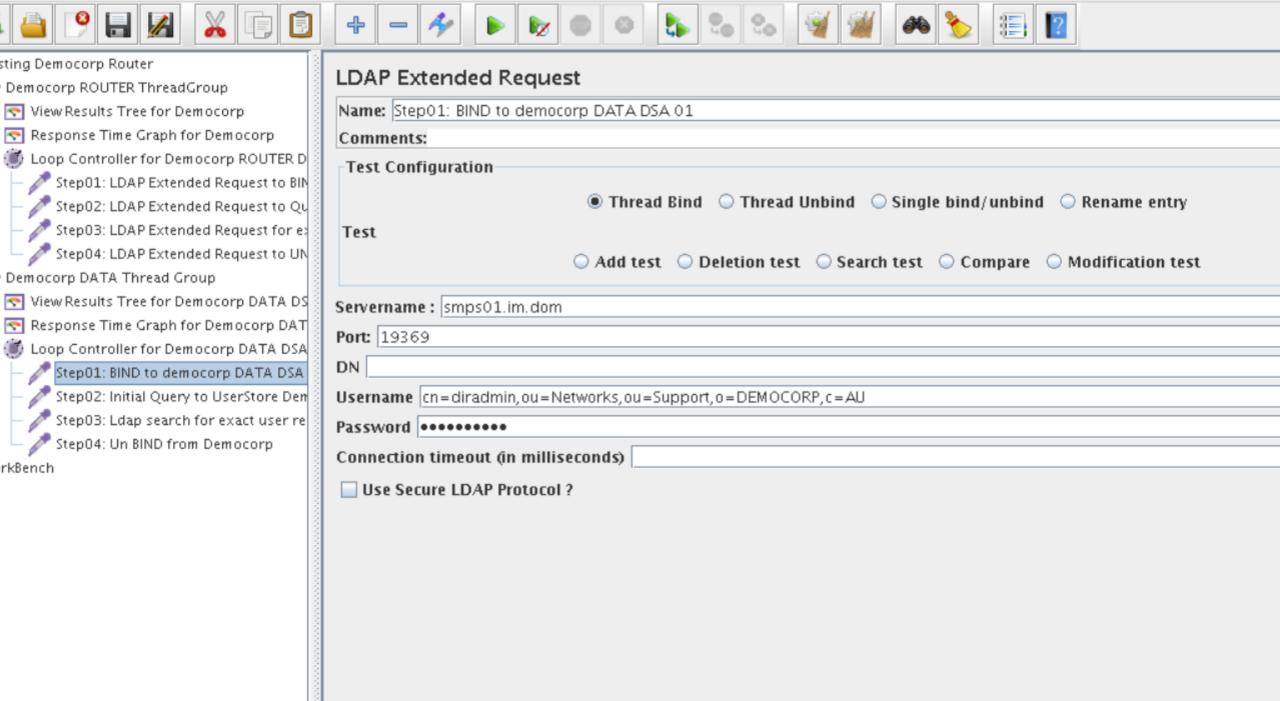

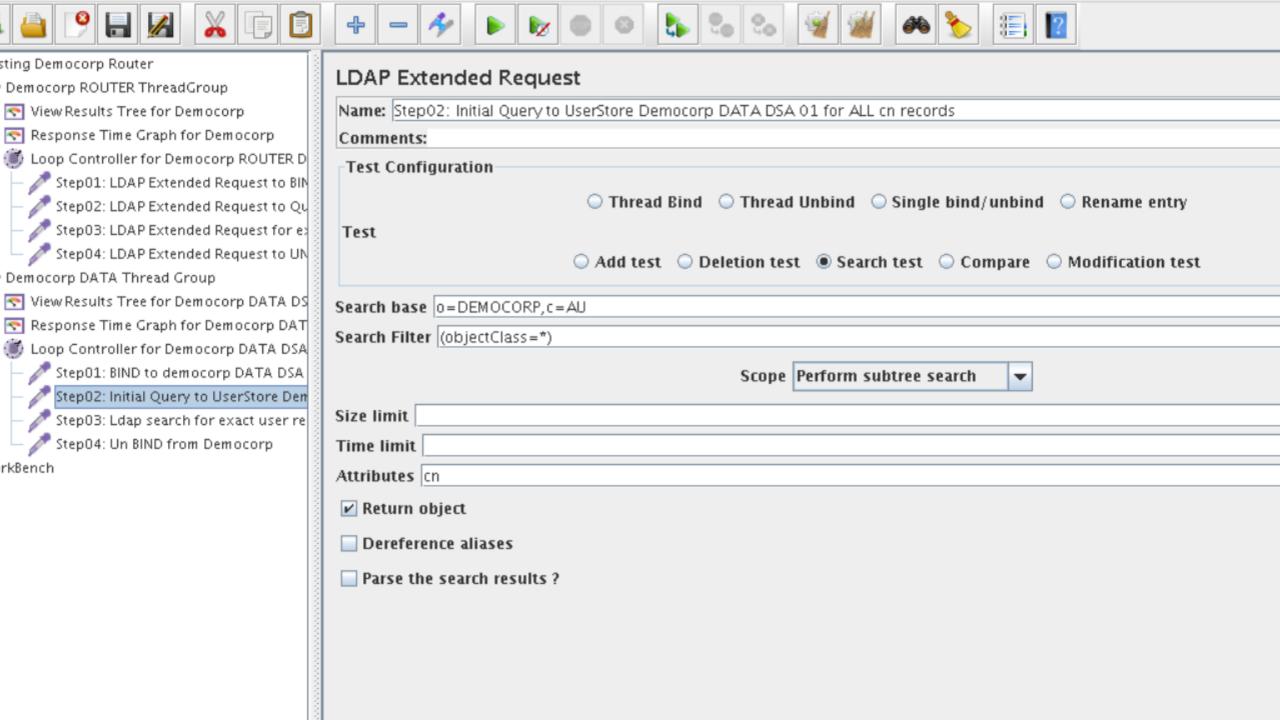

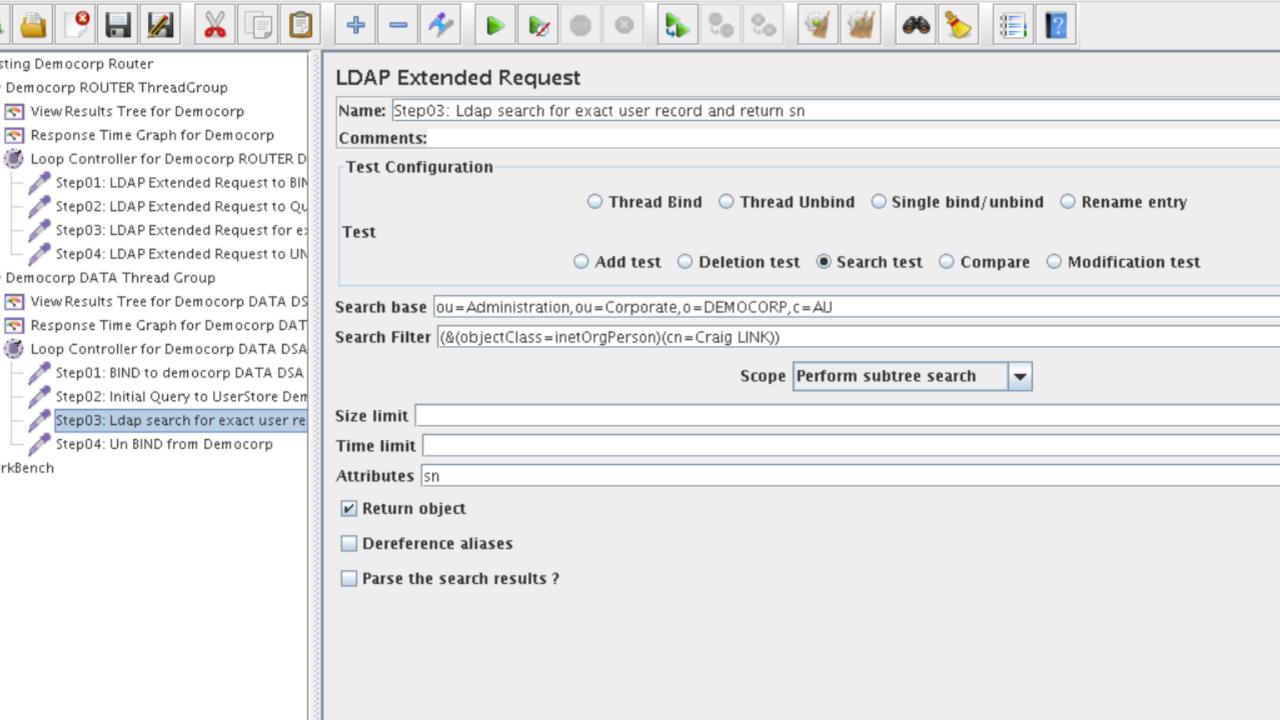

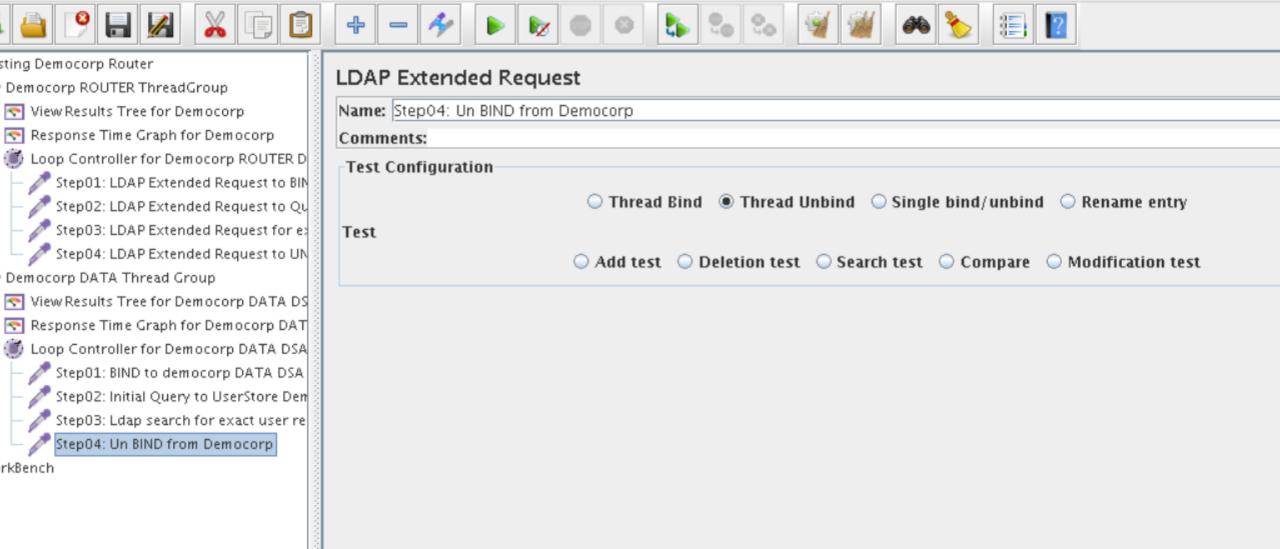